**Основные правила безопасности интернета** Выполнили : Ф.И.

## **Цель:**

- Узнать правила безопасности в интернете.
- Задачи:
- Узнать правила формирования паролей
- Узнать правила скачивания информации с интернета
- Узнать рекомендации, соблюдения которых, способно предотвратить заражение вирусом.

### **Стихи:**

- Мы хотим, чтоб интернет Был вам другом много лет! Будешь знать СЕМЬ правил этих -Смело плавай в интернете!
- 1. Иногда тебе в сети Могут встретиться вруны. Ты мошенникам не верь, Информацию проверь
- 2. Чтобы не попасть в беду -Антивирус заведу! Всем, кто ходит в интернет Пригодится наш совет.
- 3. Если кто-то НЕЗНАКОМЫЙ Вас попросит рассказать Информацию о школе, О друзьях и телефоне, Иль к страничке доступ дать. Мы на это НЕТ ответим, Будем все держать в секрете!
- 4. Злые люди в интернете Расставляют свои сети. С незнакомыми людьми Ты на встречу не ходи!
- 5. С грубиянами в сети Разговор не заводи. Но и сам не оплошай -Никого не обижай.
- 6. Как и всюду на планете Есть опасность в интернете. Мы опасность исключаем, Если фильтры подключаем.
- 7. -Если что-то непонятно, Страшно или неприятно, Сразу к взрослым поспеши, Расскажи и покажи

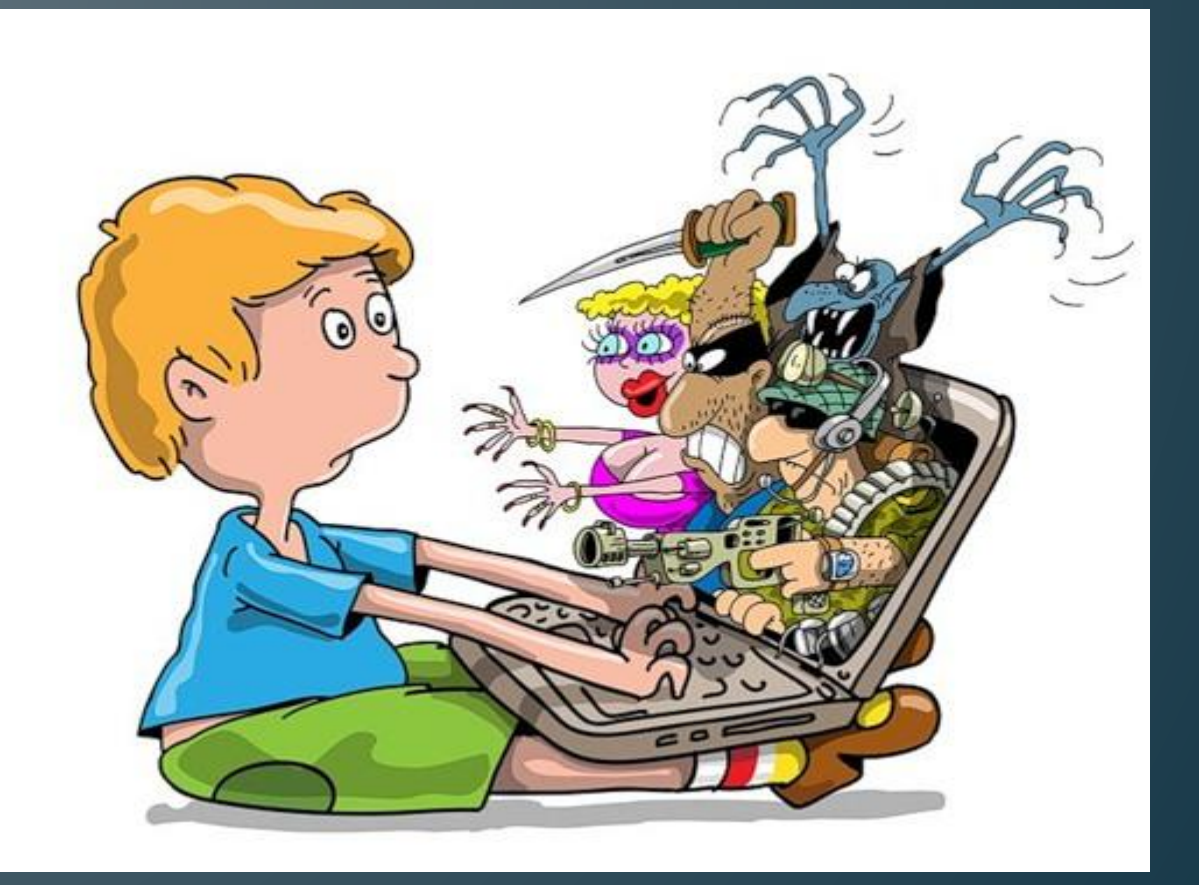

• Каждый современный человек, ежедневно проводит время в интернете. Но интернет это не только источник информации и возможность общаться на расстояние, но и угроза компьютерной безопасности. Вы можете скачать из сети компьютерный вирус, вашу учетную запись или адрес электронной почты, могут, взломает злоумышленник.

## **Правила формирования паролей:**

- Используйте надежный пароль:
- 1.Первое и главное правило сохранности Ваших данных, учетных записей, почтовой пересылки это **надежный пароль**! Много раз хакеры взламывали страницы в социальных сетях или почтовые адреса из-за того, что пользователь ставил простой пароль. Вы ведь не хотите, что бы Ваши личную переписку узнал кто-то чужой? Используйте генератор паролей, что бы получить надежный пароль.
- 2. Заведите один основной почтовый адрес и придумайте к нему сложный пароль. При регистрации на форумах, в соц. сетях и прочих сервисах Вы будете указывать его. Это необходимо если Вы забудете пароль или имя пользователя. Ни в коем случае не говорите, ни кому свой пароль к почте, иначе злоумышленник сможет через вашу почту получить доступ ко всем сервисам и сайтам, на которых указан Ваш почтовый адрес.
- **• 3.** Если вы имеете электронные счета в интернете, создавайте надежные пароли и ПИН-коды, поскольку их достаточно легко взломать.
- **• 4.** Крайне важно стараться избегать осуществления банковских операций в общественных местах пользования интернетом, к которым принадлежат интернет-кафе. Ведь их владельцами могут быть установленные на компьютерах хакерские программы, позволяющие считывать личную информацию их посетителей, получая, таким образом, доступ к счетам. Если вдруг пришлось провести такие операции на компьютере общественного пользователя, необходимо сразу же со своего компьютера сменить ПИН-код. Не стоит этим пренебрегать, ведь существуют программы фиксирования нажатий клавиш, которые используются многими мошенниками без вашего ведома.

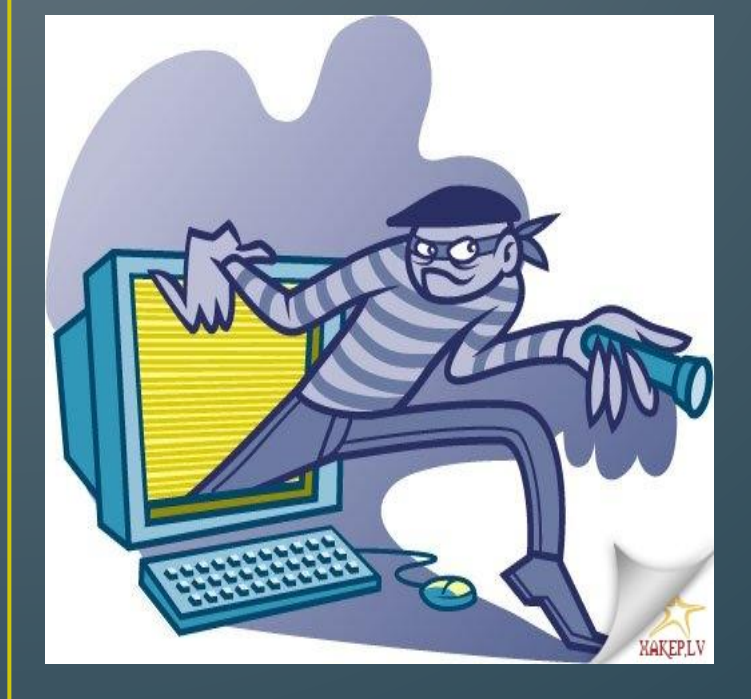

• 5.Если Вы работаете за компьютером, к которому имеют доступ другие люди (на роботе или в интернет кафе), не сохраняйте пароли в браузере. В противном случае, любой, кто имеет доступ к этому компьютеру, сможет зайти на сайт, используя Ваш пароль.

 6.Не нажимайте на вплывающие окна, в которых написано, что Ваша учетная запись в социальной сети заблокирована. Это проделки злоумышленников! Если Вас вдруг заблокируют, Вы узнаете об этом, зайдя в эту социальную сеть, или администрация отправит Вам электронное письмо.

 7. Периодическим меняйте пароли на самых важных сайтах. Так Вы уменьшите риск взлома вашего пароля.

#### Правила скачивания информации с интернета

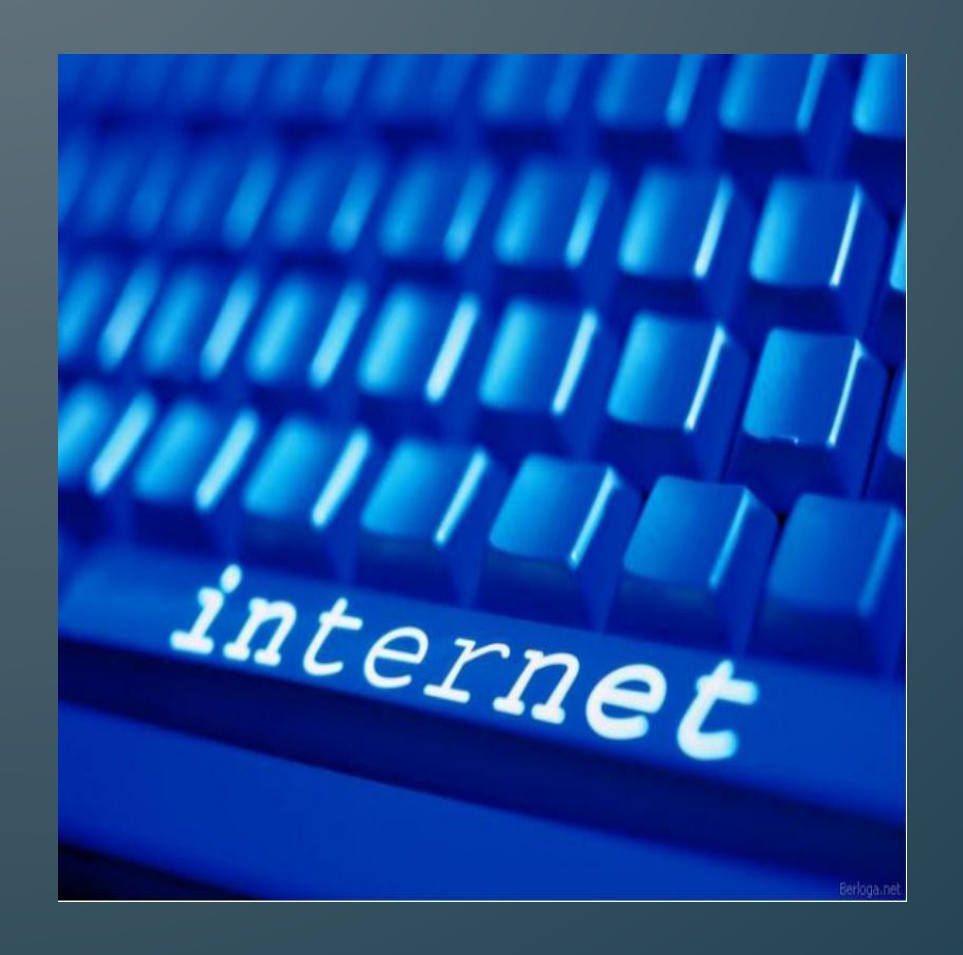

- 1.Если Вы хотите скачать какой-то материал из интернета, на сайте где не нужна регистрация, но от Вас требуют ввести адрес своей электронной почты, то, скорее всего, на Ваш адрес будут высылать рекламу или спам. В таких случаях пользуйтесь одноразовыми почтовыми ящиками.
- 2.Скачивайте программы либо с официальных сайтов разработчиков, либо с крупных торрент трекеров. Не скачивайте программы с подозрительных сайтов или с файлообменников. Так Вы уменьшите риск скачать вирус вместо программы.

#### **Рекомендации, соблюдения которых, способно предотвратить заражение вирусом:**

- **• 1**. Пользуясь электронной почтой, никогда не нужно открывать письма от неизвестных отправителей, уж тем более не стоит загружать присланные ими файлы.
- **2.** При установленной антивирусной программе необходимо регулярно обновлять ее базу, поскольку это позволит распознать новые вирусы, которые появляются в день десятками.
- **3.** Желательно отказаться от просмотра потенциально опасных для компьютера сайтов, к числу которых прежде всего принадлежат порнографические страницы, видеопорталы, файловые порталы и им подобные.
- **• 4.**Уходя из страниц сайтов, не закрывайте вкладку просто так, соблюдайте все требования по прекращению работы программы.
- 5.Не открывайте письма от неизвестных Вам пользователей (адресов). Или письма с оповещением о выигрыше в лотереи, в которой Вы просто не участвовали.
- 6. Не нажимайте на красивые баннеры или рекламные блоки на сайтах, какими бы привлекательными и заманчивыми они не были. В лучшем случае, Вы поможете автору сайта получить деньги, а в худшем получите вирус. Используйте плагины для браузеров, которые отключают рекламу на сайтах.

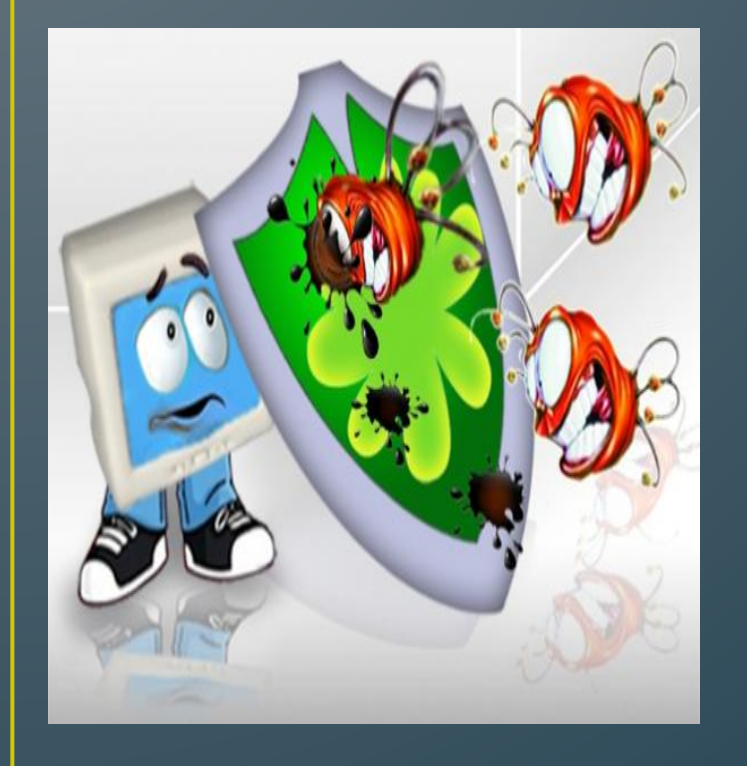

•

•

- **• 7.** Периодически нужно сохранять файлы на внешнем носителе компьютера, с которыми постоянно ведется работа или которые для вас очень важны. Это необходимо в случае заражения вирусом, ведь соблюдая это правило, всю информацию получится сохранить.
- **• 8.**Пользуясь сетью Интернет, необходимо использовать лишь лицензионные приложения, ведь пиратские программы способны нанести ПК куда более серьезный вред, чем сам вирус.
- **• 9.** Имея собственный компьютер, старайтесь максимально ограничить круг его пользователей, ведь заражению вирусами подвержены именно многопользовательские ПК.

 **10.** Не реагируйте на предложения в сомнительных акциях и обещания крупного выигрыша.

# **Спасибо за внимание!**